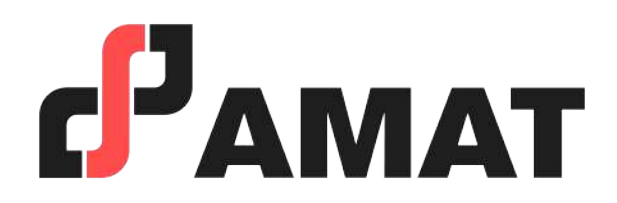

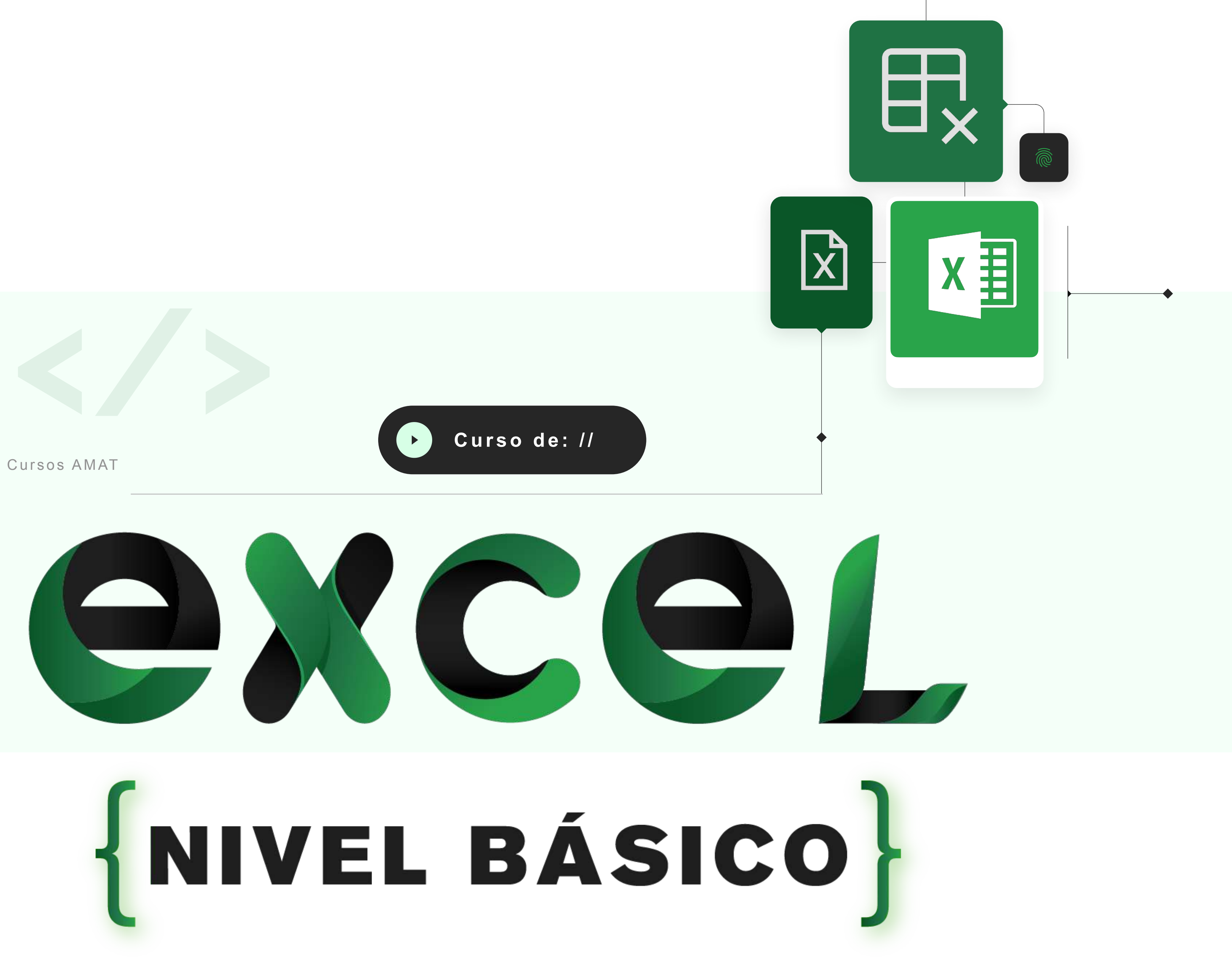

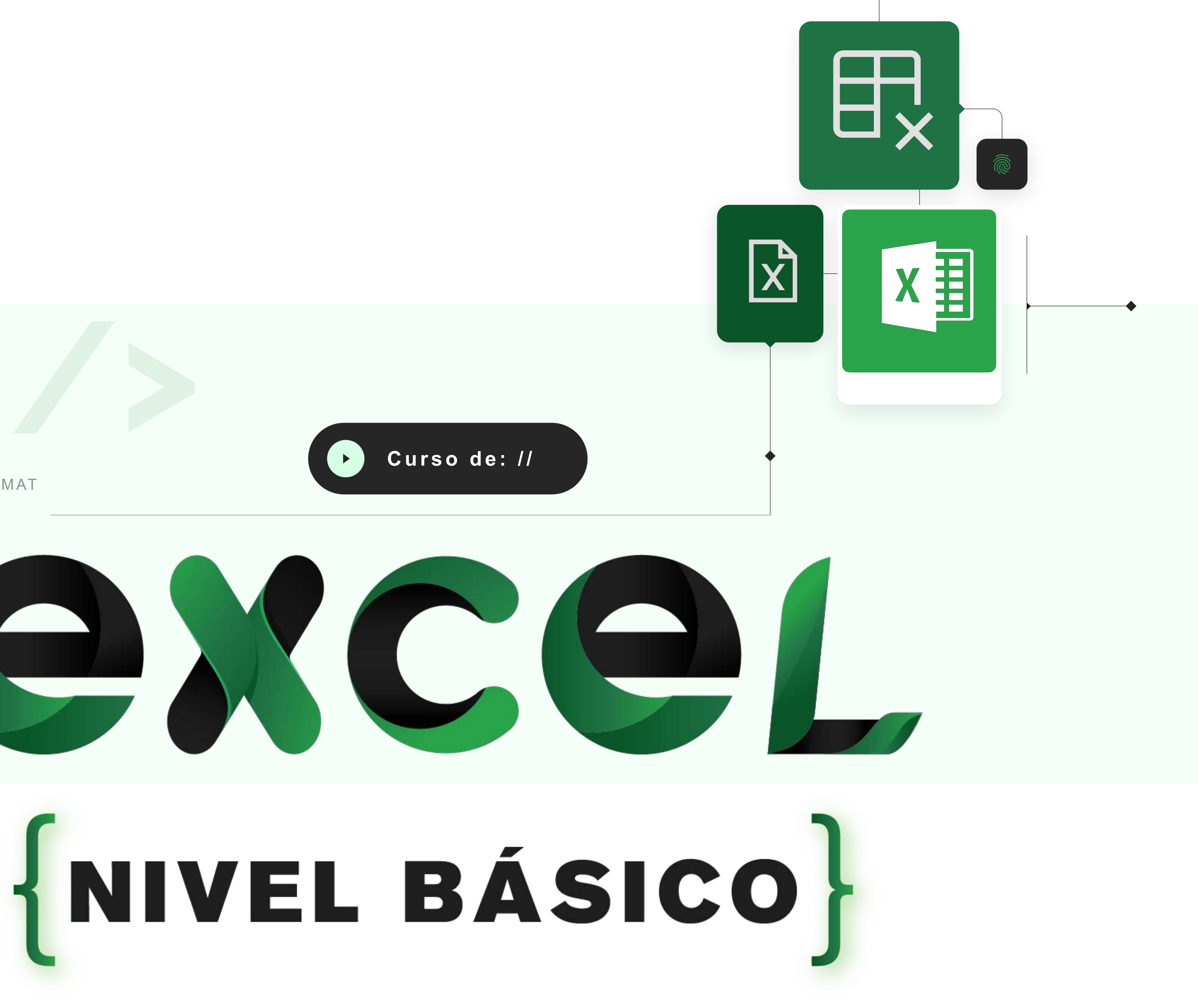

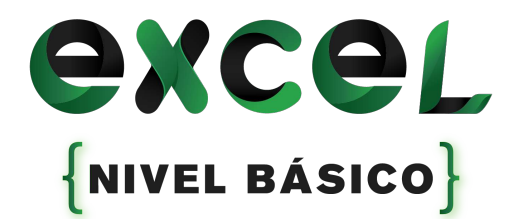

## **OBJETIVO**

Este curso está diseñado para maximizar el aprovechamiento de las herramientas avanzadas que ofrece Excel. Se abordarán temas como funciones y gráficos avanzados, diseño de validadores, tablas dinámicas y análisis de escenarios. Además, se revisará la integración con otros programas de Office, como Outlook y Word. La culminación del curso incluye la aplicación práctica de macros básicas en Excel.

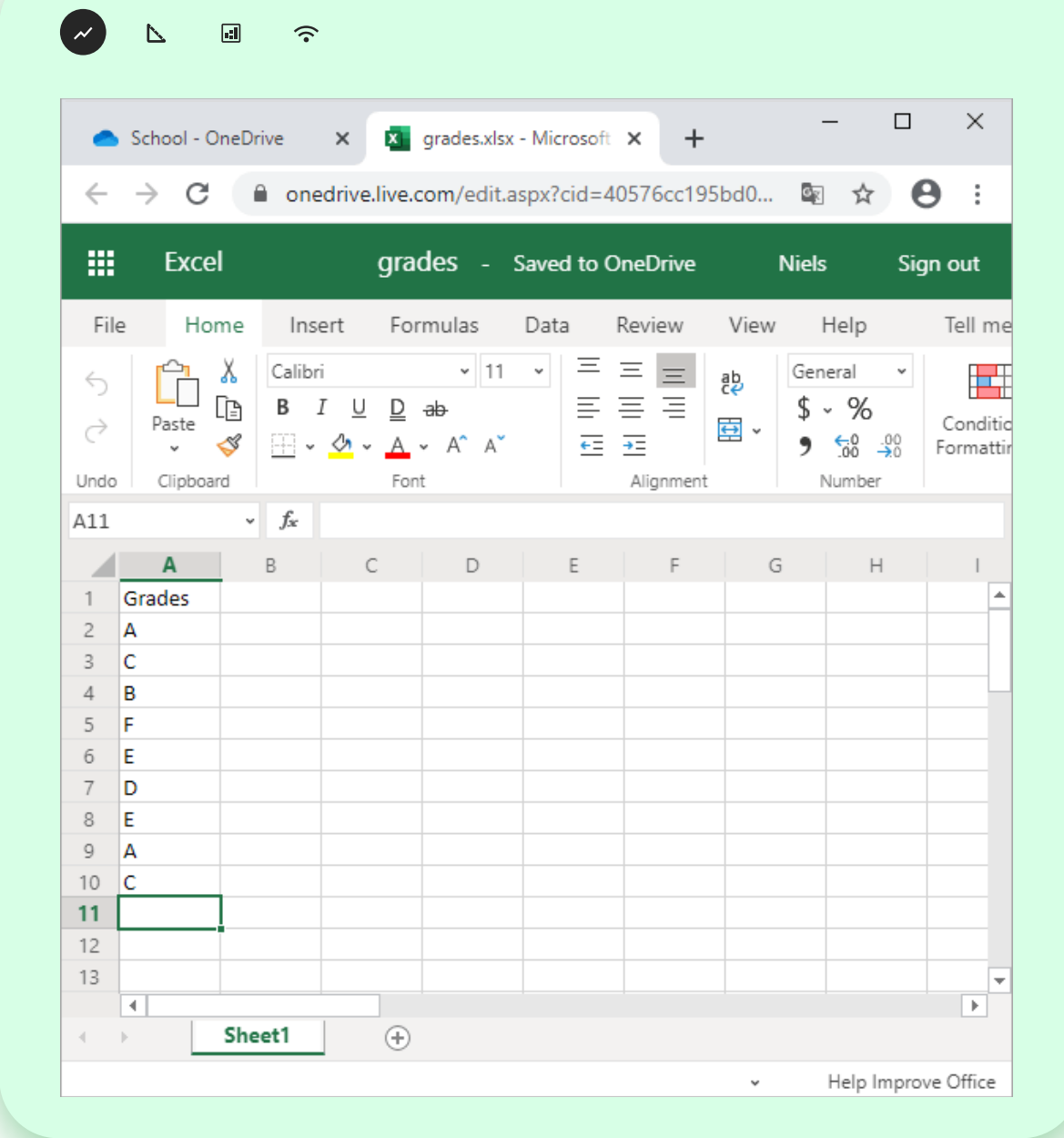

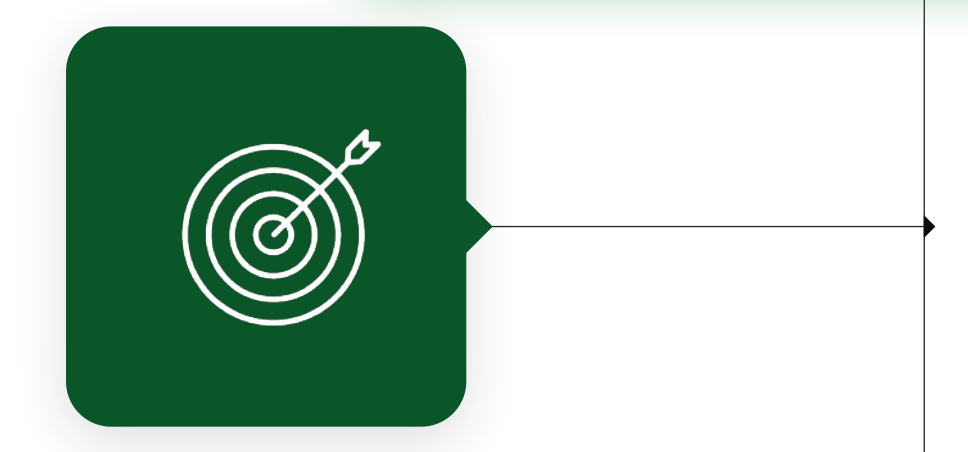

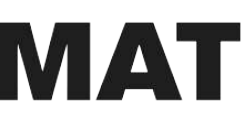

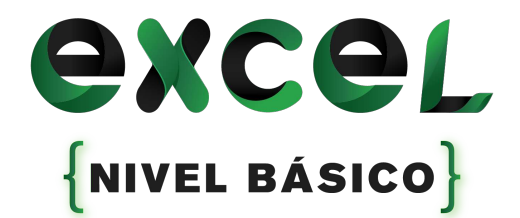

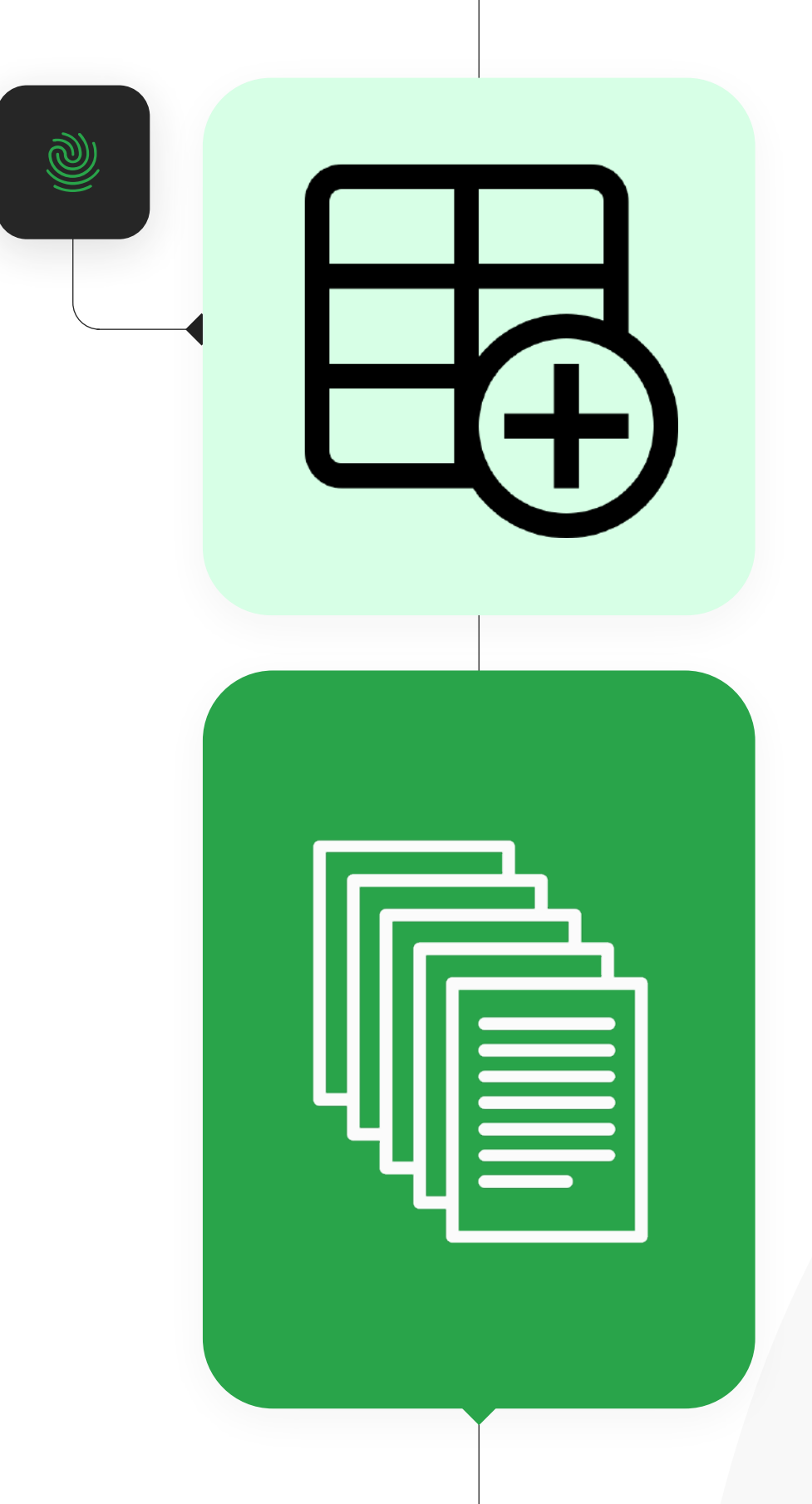

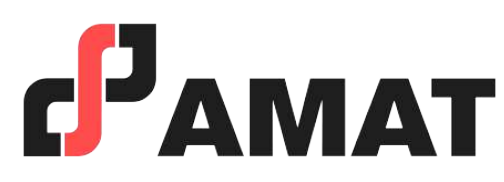

### **¿A quién va dirigido?**

A todos aquellos interesados que deseen conocer y comprender la utilidad del manejo de este programa, así como aquellas personas que quieran adquirir un mayor conocimiento, para agilizar y optimizar las actividades que lleven a cabo en su vida profesional y personal.

#### **Al finalizar el curso…**

Se otorgará una constancia a aquellos participantes que cumplan con el mínimo de asistencia y cuenten con calificación aprobatoria.

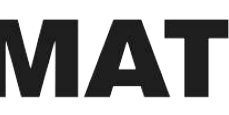

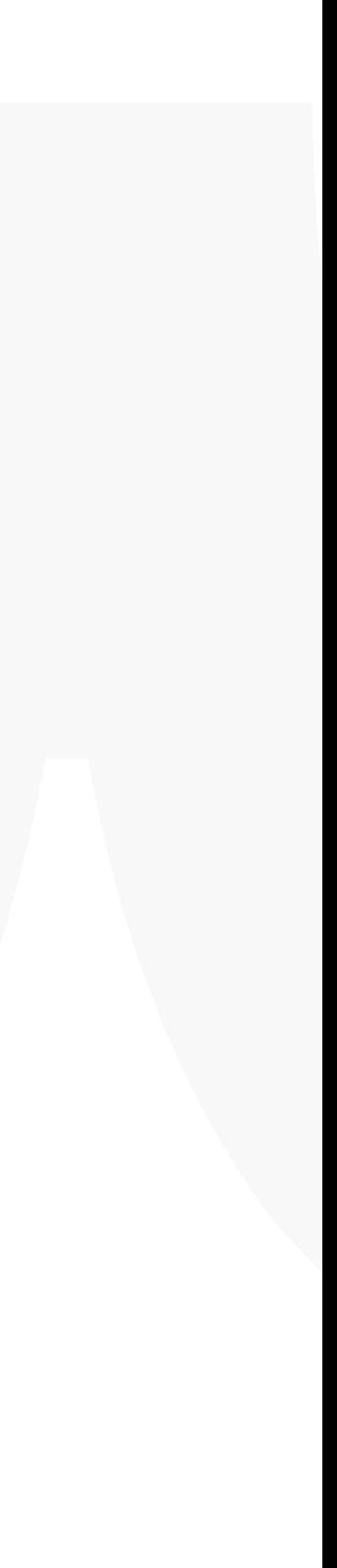

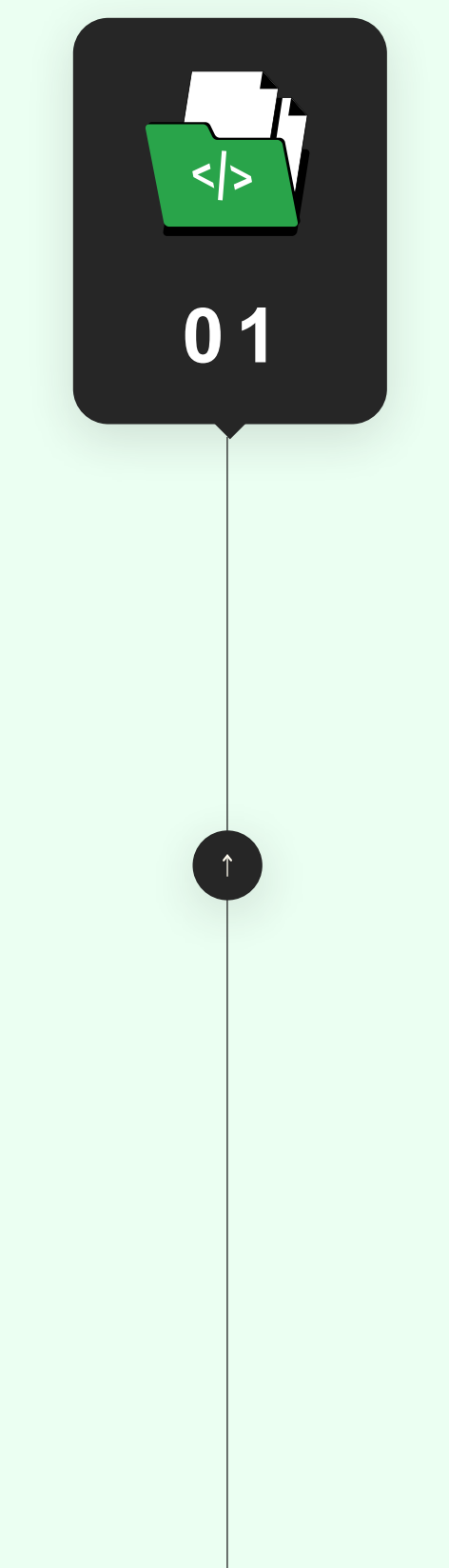

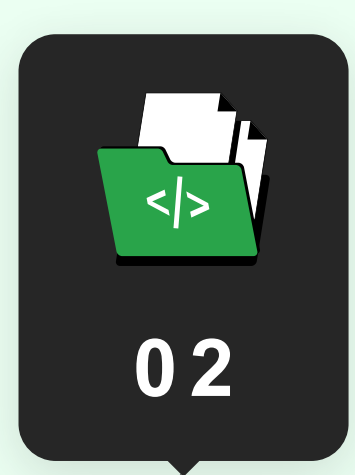

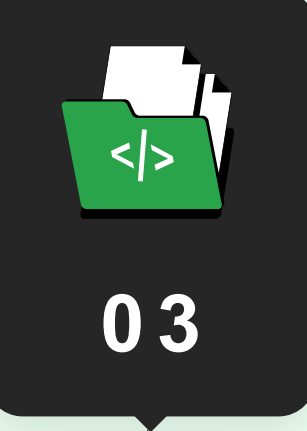

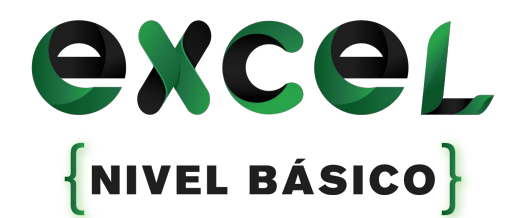

## **Temario del curso Nivel Básico**

- 1. Tipos de Archivo.
- 2. Cinta de Opciones
- 3. Barra de Herramientas de Acceso Rápido.
- 4. Otras opciones.

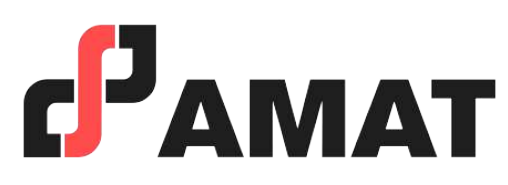

#### **Conociendo el entorno de Excel**

- 1. Tipos de datos.
- 2. Jerarquía de operaciones matemáticas.
- 3. Tipos de referencias en Excel.
	- ▶ Relativas, Absolutas.
- 4. Herramientas y atajos de uso común .
- 5. Formatos básicos.

#### **Introducción**

#### **Introducción a funciones**

- 1. Estadísticas.
- 2. Matemáticas y trigonométricas.
- 3. Lógicas.
- 4. Fecha.

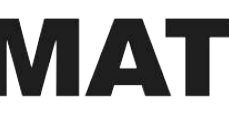

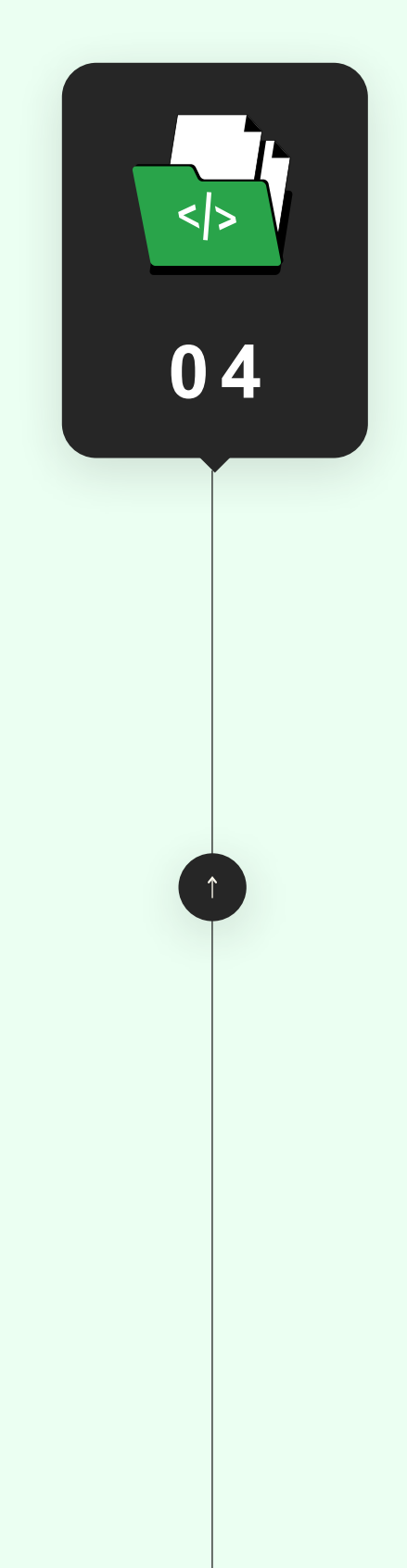

**0 5**

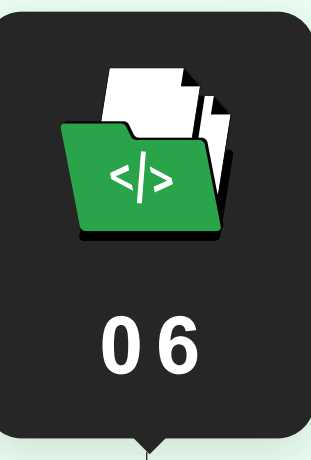

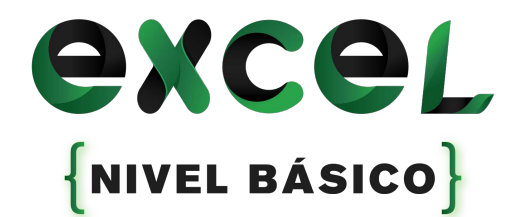

## **Temario del curso Nivel Básico**

- 1. Formatos de Celdas.
- 2. Formatos de tablas.
	- ‣ Configuración.

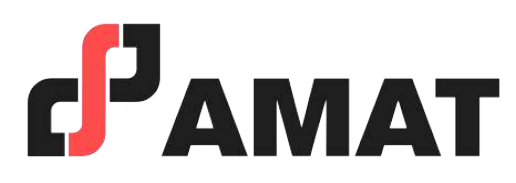

#### **Formatos especiales**

- 1. Imágenes
- 2. Formas

- 3. Gráficos
	- ‣ Barras
	- ▶ Circular
	- ‣ Línea
	- ‣ Configuración Básica de gráficos.

#### **Inserción de objetos**

- 1. Orden.
- 2. Filtros.
- 3. Inmovilizar Paneles.
	- ‣ Primera Fila.
	- ‣ Primera Columna.

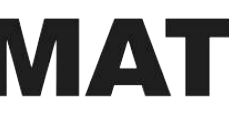

#### **Manejo de datos**

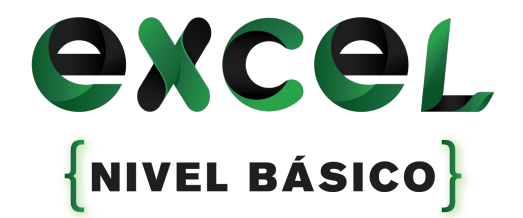

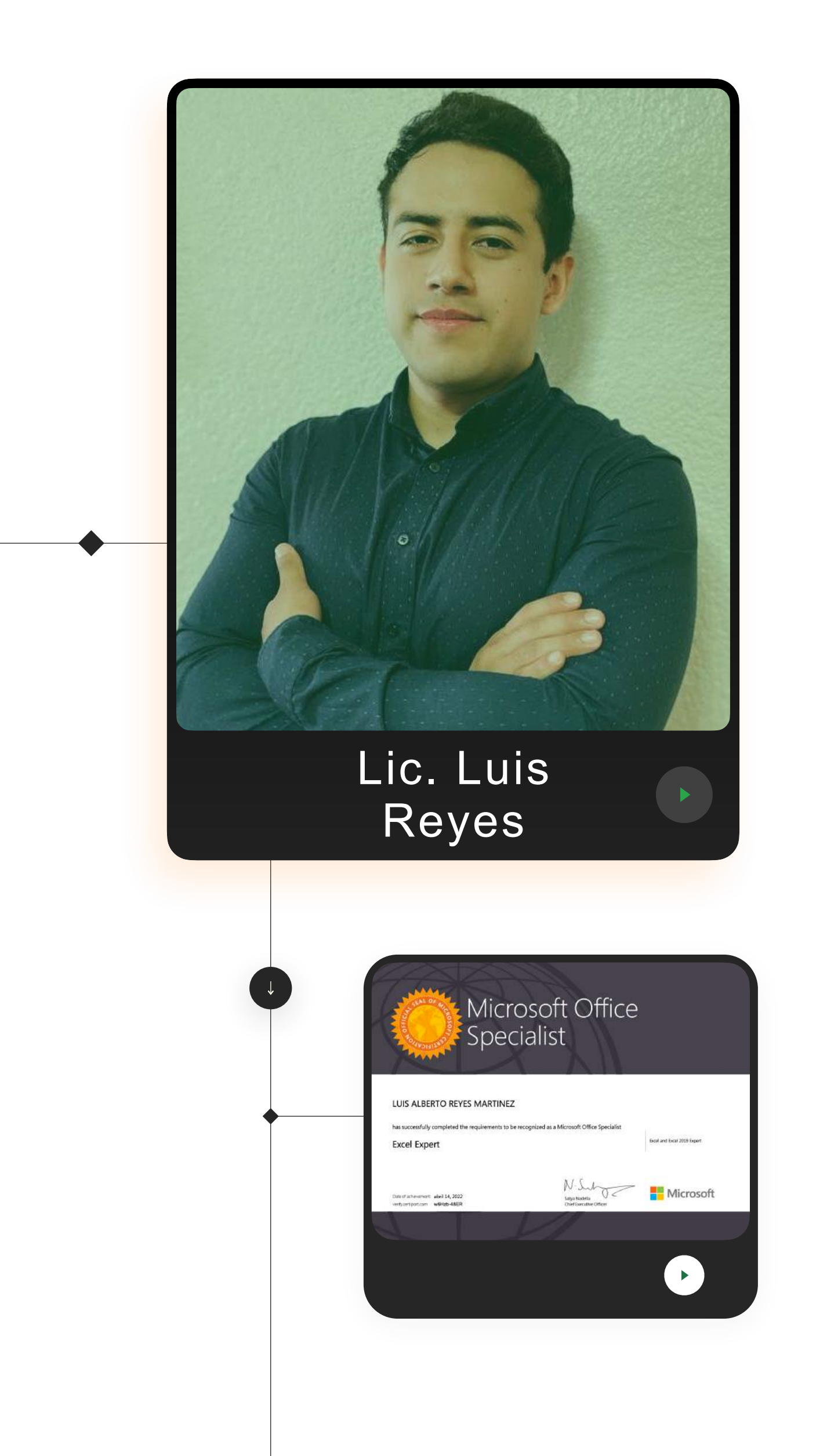

## **Instructor de Excel y Spreadsheets. PROFESOR QUE IMPARTE:**

• Licenciatura en Pedagogía.

- 
- Creación de planes de capacitación a nivel LATAM.
- Certificación: MOS 2019 Excel Expert.
- Certificación: Testing Program de Excel 2016 Academic.
- Certificación: Testing Program de Excel 2016 Business.
- Certificación: Especialista en Excel, 2022.
- IImpartir y desarrollar cursos de Excel para Quantec Capacitación, ITEX e Ibaktor School.
- Desarrollo Organizacional, Assessment 360°, Planes de desarrollo y capacitación, Data Analysis, etc.

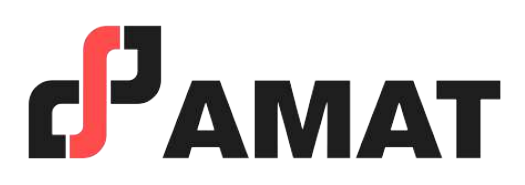

- Con uso de la mejor plataforma a nivel mundial para transmisión en vivo.
- Clases totalmente en vivo.
- Preguntas al instructor en tiempo real.
- Alta calidad en audio y video.
- Conéctate desde tablet, celular o laptop.
- Sólo requieres de una conexión a internet.

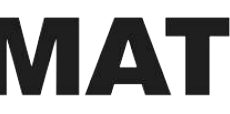

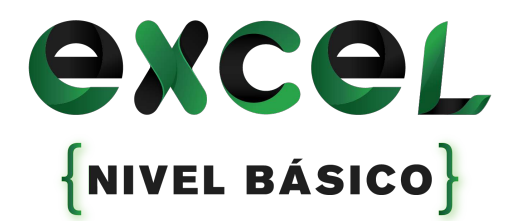

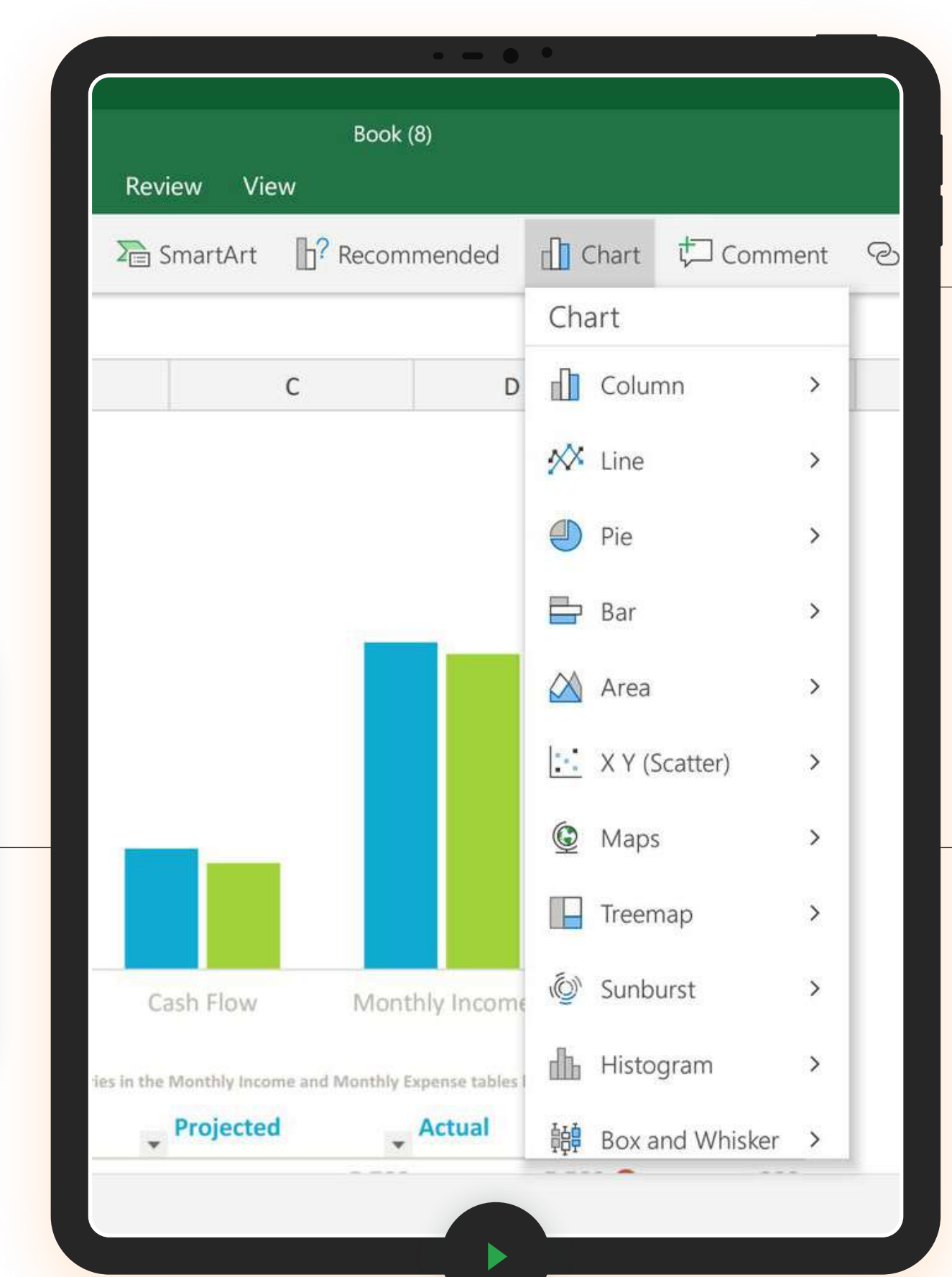

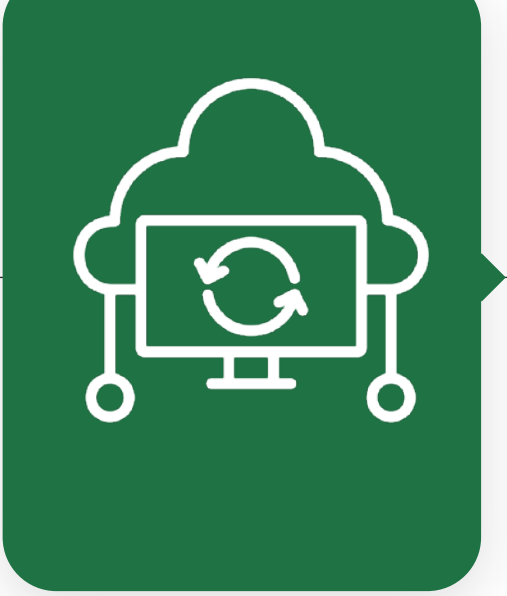

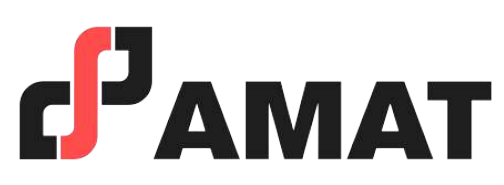

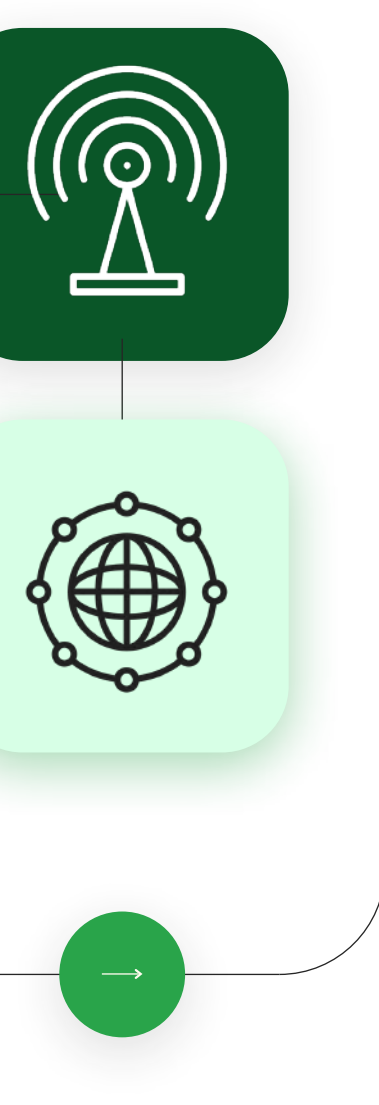

## **100% Live Streaming MODALIDAD**

- En caso de requerir factura, favor de solicitarla al momento de la inscripción ya que solo se podrá efectuar dentro del mes en que se realizó el pago del curso.
- Si existe cancelación del curso por parte de AMAT, a los participantes que hayan realizado alguna aportación, le será devuelta su inversión, o bien, se les hará válida la aportación para otros cursos.
- Si el alumno desea realizar la cancelación de inscripción, la penalización será equivalente a un 50% del monto que haya depositado. Una vez iniciado el curso la penalización por cancelación de curso será del 90% del valor depositado hasta ese momento y no podrá ser utilizado para el pago o apartado de otro curso.

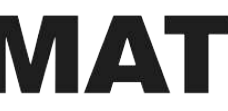

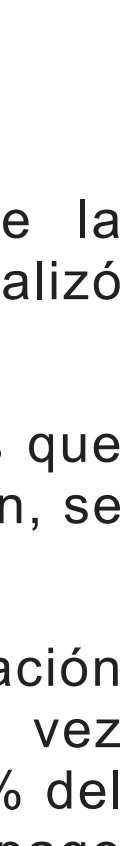

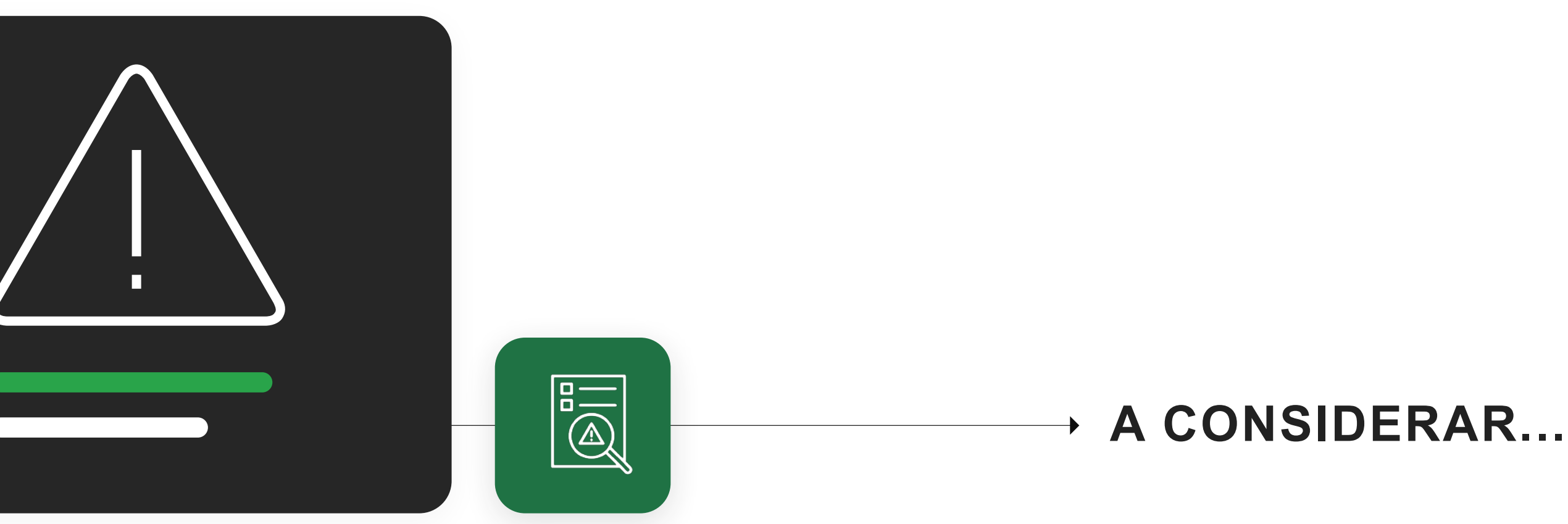

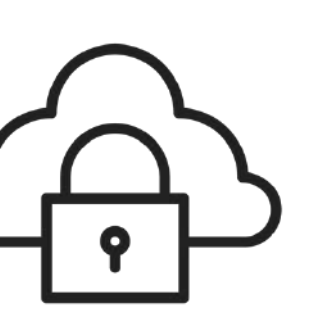

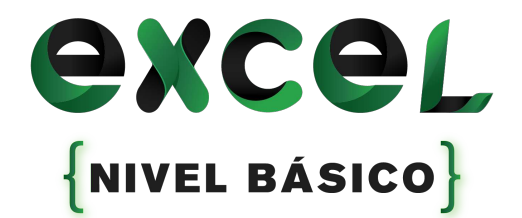

## **INVERSIÓN \$1,500**

Podrás apartar el curso con un anticipo de \$500.00 pesos, con ello asegurar un lugar en el curso.

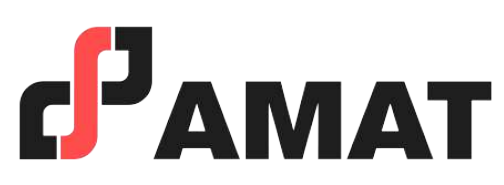

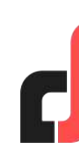

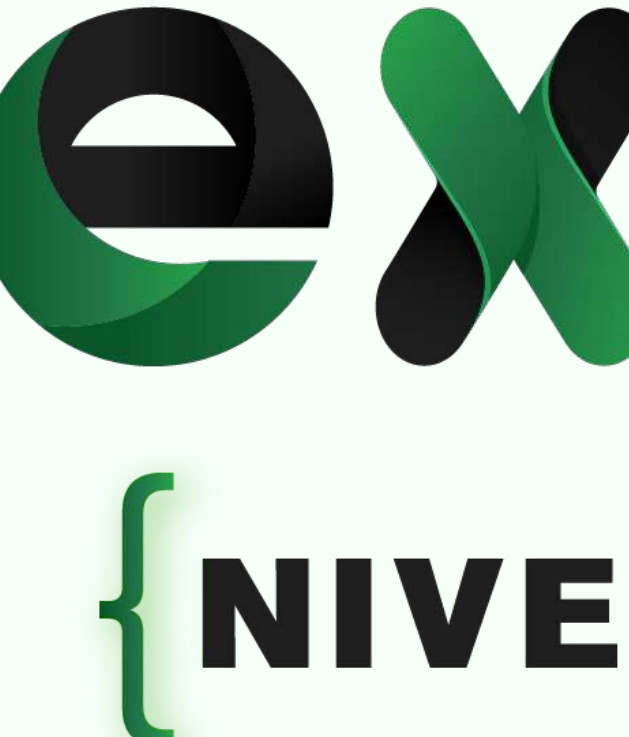

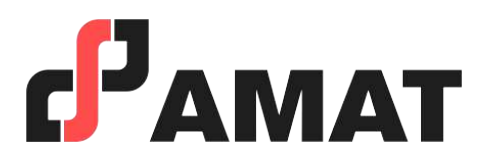

Curso de: //

# excel  $\n{NIVEL BÁSICO}\n}$

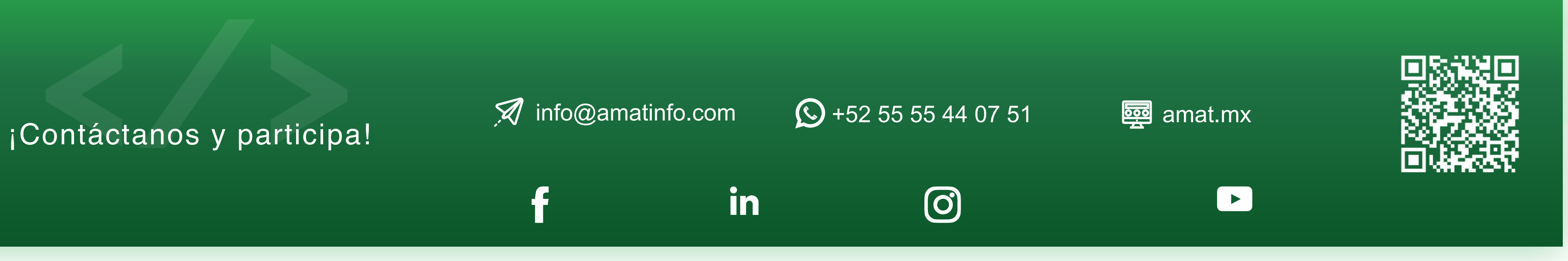

Cursos AMAT